## **2. Übungsblatt zum 15. Mai 2023 zu den "Grundlagen des Datenschutzes und der IT-Sicherheit":**

**Lesen Sie neben der EU-Datenschutzgrundverordnung, §§ 26 – 28 Bundesdatenschutzgesetz (BDSG), §§ 2, 3, 5, 8, 12 & 13 Landeshochschulgesetz (LHG) und das Telekommunikation-Telemedien-Datenschutz-Gesetz (TTDSG) durch (elektronisch abrufbar unter: https://www.uni-ulm.de/?id=36570) und beantworten Sie folgende Aufgaben:**

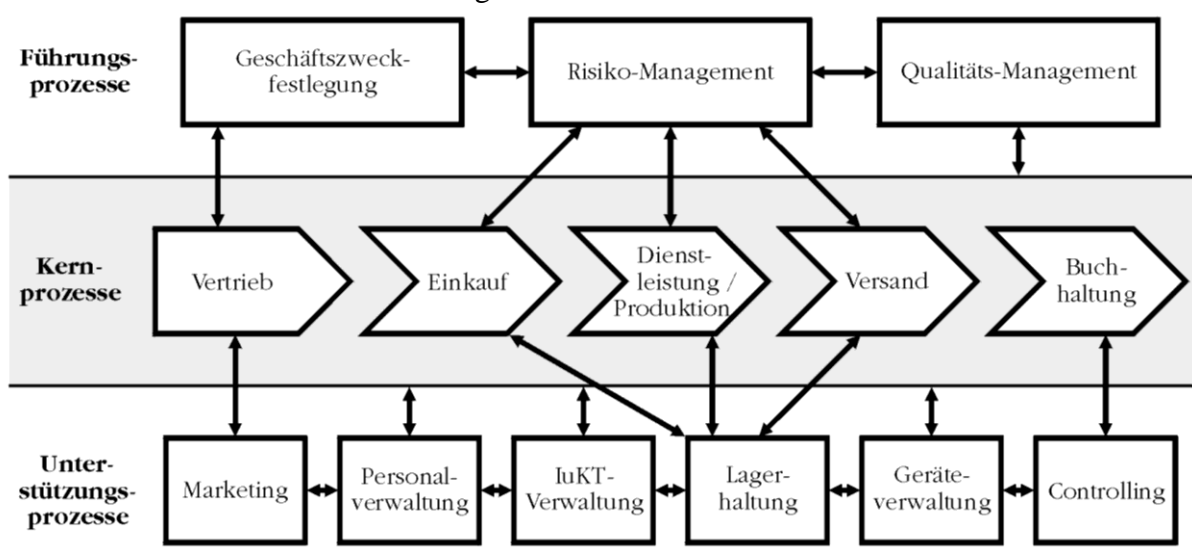

2.1 Für ein Unternehmen wurde folgende Prozesslandkarte ermittelt:

Zählen Sie je fünf grundlegende **Verfahren zur Verarbeitung personenbezogener** 

- **Daten** auf, die von diesem Unternehmen damit im Einsatz sind zur a) Verarbeitung personenbezogener Beschäftigtendaten
- b) Verarbeitung personenbezogener Kundendaten
- 2.2 Welche Prozesse hat eine Universität zum **Datenschutzmanagement** aufgrund der datenschutzrechtlichen Bestimmungen aus EU-DSGVO umzusetzen? *Hinweis: Unter Prozesse sind festgelegte, handlungsanleitende Arbeitsschritte zu verstehen, welche sachlich miteinander zusammen hängen. Für das Management wiederum sind nur Steuerungsprozesse maßgeblich. Bei Universitäten betrifft dies Beschäftigten-Datenschutz, Datenschutz in Lehre und Prüfungsverwaltung, Forschungs-Datenschutz und Datenschutz bei Veröffentlichungen und Drittmittelverwaltung. Listen Sie daher nur solche Prozesse auf, die bei der Erfüllung datenschutzrechtlicher Vorschriften eine Steuerungswirkung haben. Generell gilt:*

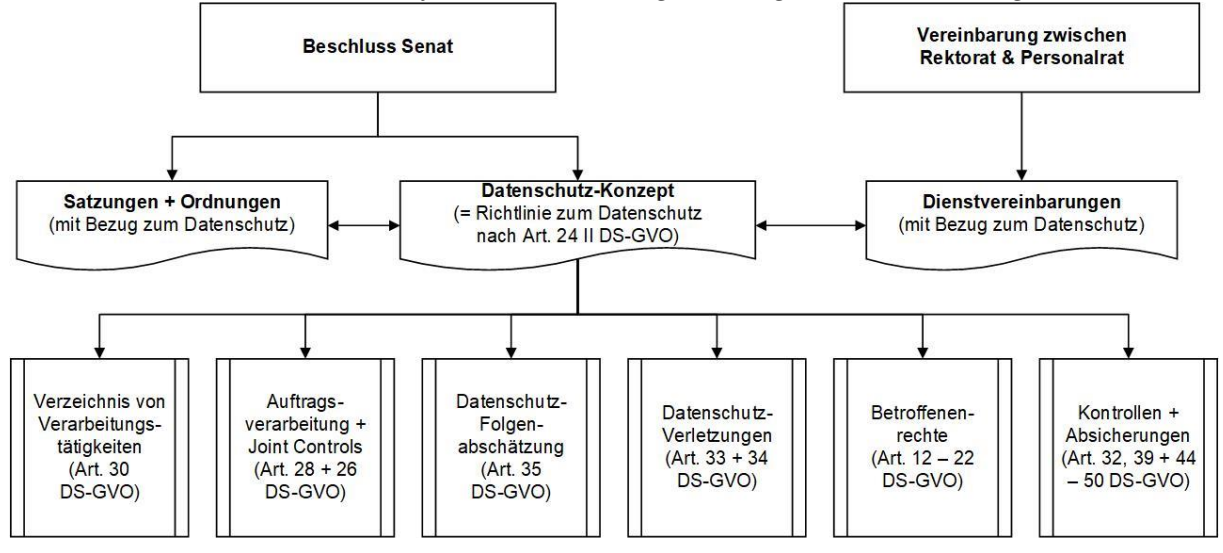

- 2.3 Die Lehrveranstaltung einer Universität soll auf reine Online-Lehre umgestellt werden. Hierzu soll sowohl zur Vorlesung als auch zur Übung eine Lösung zum **Videokonferencing** mit einer Zugangsbeschränkung eingesetzt werden. Entwerfen Sie eine zugehörige **Datenschutzerklärung** zu dessen Einsatz im Sinne von Art. 13 EU-DSGVO!
- 2.4 Entwerfen Sie unter Beachtung relevanter Vorschriften aus dem TTDSG ein **Löschungskonzept** für eine **Mailingliste**, zu der sich Abonnenten frei eintragen können und die über ein Archiv zugesandter Mails verfügt, welches für alle Abonnenten nach Eingabe frei gewählter Zugangsdaten zugänglich ist! Berücksichtigen Sie dabei auch, wie mit Datensicherungen umzugehen ist.
- 2.5 Ein Unternehmen möchte die Nutzung ihrer Webseite mittels eines Tracking-Tools analysieren, das die IP-Adressen der Nutzer und die getätigten Klicks sowie die eingegebenen Suchanfragen zu Analyse-zwecken an einen für derartige Analysen spezialisierten Dritten in einem Drittland ohne angemessenes Datenschutzniveau überträgt. Zu diesem Zweck soll auf dem Endgerät des Nutzers ein Cookie gespeichert werden. Der bereitgestellte Telemediendienst soll eine pseudonyme Nutzung ermöglichen. Formulieren Sie eine geeignete **elektronische Einwilligungserklärung** zur Speicherung des zugehörigen Cookies!

*Hinweis: Ziel von Tracking Tools ist die bedarfsgerechte Gestaltung angebotener Telemedien. Das Endgerät wird im TTDSG Endeinrichtung genannt. Das Setzen des Cookies ist nicht erforderlich, damit der Anbieter eines Telemediendienstes einen vom Nutzer ausdrücklich gewünschten Telemediendienst zur Verfügung stellen kann. Gehen Sie in Ihrer Antwort davon aus, dass IP-Adressen als personenbezogenes Datum anzusehen sind, selbst wenn diese dynamisch erzeugt werden.*

## **Allgemeine Hinweise zur Übung:**

Die Übung zur LV erfolgt in Form einer Präsenzübung. Für den Notenbonus werden mind. 50 % der max. möglichen Votierpunkte und das Präsentieren von voraussichtlich 3 Lösungen benötigt (abhängig vom Beteiligungsgrad). Jede Aufgabe auf einem Übungsblatt erbringt gleich viele Punkte. **Es gibt verm. 6 Übungsblätter**. Für das Votieren gilt folgende Regelung:

- Kann die Aufgabenlösung präsentiert werden  $[P] \rightarrow$  voller Punkt
- Existiert für die Aufgabenlösung nur eine Lösungsidee  $[I] \rightarrow$  halber Punkt
- Teilaufgaben werden anteilig gerechnet (d.h. A- bzw. B-Teil jeweils hälftig  $\rightarrow$  insoweit zählt eine Lösungsidee z.B. für den A-Teil nur als ¼-Punkt)

Die Einstufung erfolgt durch den Eintragenden und ist entsprechend in die zu Beginn der Übung ausgeteilte Liste einzutragen. Aufgaben, die bereits präsentiert wurden, sind nachträglich nicht mehr votierbar.

Wer Votierpunkte angegeben hat, kann vom Dozenten zur Präsentation seiner Lösung bzw. Lösungsidee aufgerufen werden. Nachweisbar unkorrektes Votieren wird mit 0 Punkten für das gesamte Übungsblatt gewertet.

Gutes Gelingen!